# Quick guide for SA legend silverback and the Stereo Hub

You need SA Cockpit (our app) to complete this setup

# 1 Unpack and connect.

Unpack both speakers, hub and connect them to power. Unpack and put batteries in the remote control. Use Allen key to open battery enclosure Wait 20 seconds to continue.

#### 2 Pairing the remote control.

Press and hold the pairing button on the back of the stereo hub for 6 seconds until the WiSA LED starts flashing rapidly.

Press any button on the remote control, wait for LED on the hub to stop flashing. Now the remote control and hub is paired.

(The LED will flash when a button on the remote control is pressed.)

Set the volume indicator at 3 LED's, on the remote control. And select the stream input.

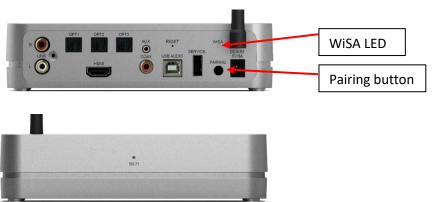

### 3 Pairing the speakers.

Press the connect button on the speakers for 2 seconds. The wireless LED will start to flash. Make sure that both (or all) speakers are in pairing mode before the next step.

Press the pairing /connect button on the hub for max 2 seconds. The wireless LED on the speaker will stop flashing when the connection is established and the WiSA LED will light steadily.

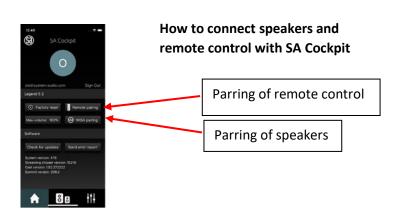

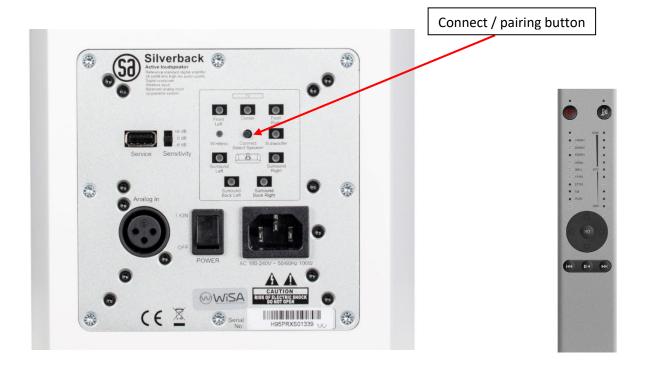

- **Open Google Home app on your smartphone or tablet.** For Apple users: Download the app from App Store.
- Note.
  In some setups, you will need the name and password for your Wi-Fi network. Use a 2.4 GHz network.
- **Connect the Stereo Hub to Wi-Fi**. Follow Google set up guide, on your Android or Apple device. When the guide is completed, the wireless set up is completed.

The default name of the hub is (Stereo Hub XXXX)

## **Open SA Cockpit**

Tap the speaker symbol in the middle. Note that both speakers are assigned in the left audio channel. Press the speaker symbols and listen for white noise. Drag the speaker symbol that produces white noise from the right speaker to the symbol on the right side. It is then assigned to the right audio channel. Double check that the placement is correct by pressing the speaker symbols and notice that noise comes from the correct speaker.

You can also connect cabled devices to your hub. Find information in the user guide at this location <a href="http://www.system-audio.com/brochures-and-manuals/">http://www.system-audio.com/brochures-and-manuals/</a>

Enjoy your new speakers!